# **Final Exam**

**Date:** December 11, 2013

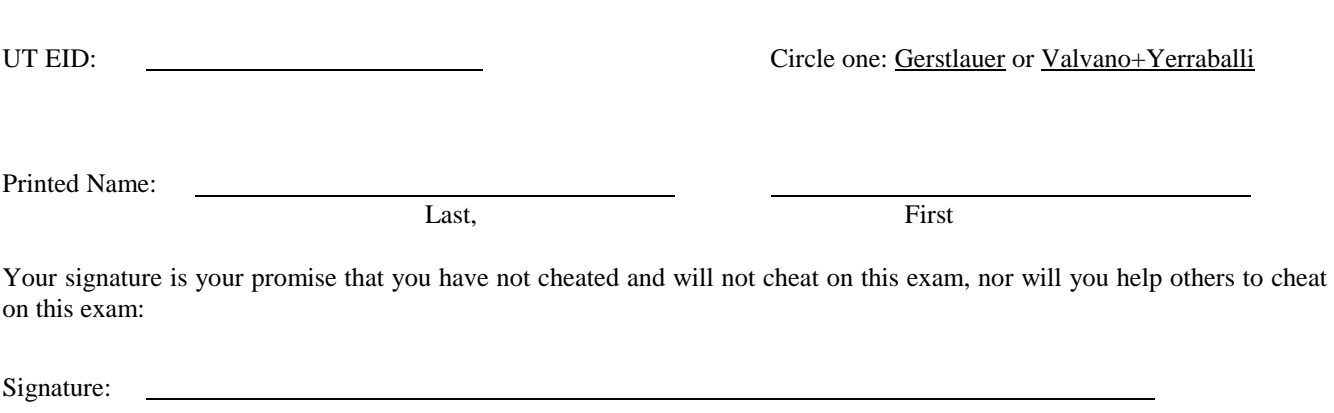

### **Instructions:**

- Closed book and closed notes. No books, no papers, no data sheets (other than the last two pages of this Exam)
- No devices other than pencil, pen, eraser (no calculators, no electronic devices), please turn cell phones off.
- Please be sure that your answers to all questions (and all supporting work that is required) are contained in the space (boxes) provided. *Anything outside the boxes will be ignored in grading*.
- You have 180 minutes, so allocate your time accordingly.
- For all questions, unless otherwise stated, find the most efficient (time, resources) solution.
- Unless otherwise stated, make all I/O accesses friendly.
- *Please read the entire exam before starting.*

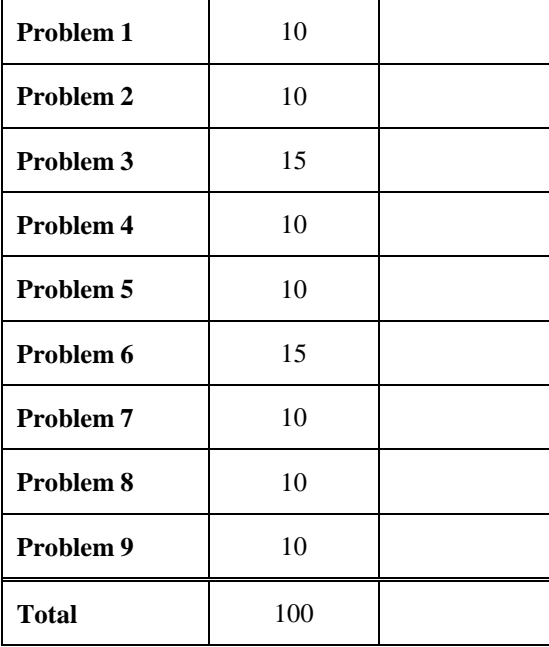

# **(10) Question 1 (Equations/relations you should know).**

**a)** Consider a UART with one start bit, 1 stop bit, *n* data bits and no parity bits. The bus frequency is 80 MHz. Give the relationship between baud rate (*BR*) and maximum possible bandwidth (*BW*), assuming both are in bits/sec.

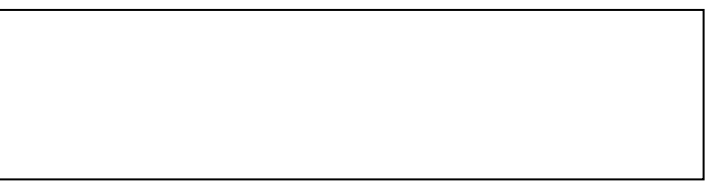

**b**) Consider a resistor used to build your DAC in Lab 6. Avogadro's Number is about  $6.022*10^{23}$ . Give the relationship between resistance  $(R, \text{ in } k\Omega)$ , voltage  $(V \text{ in } \text{volts})$ , and current  $(I \text{ in } mA)$ .

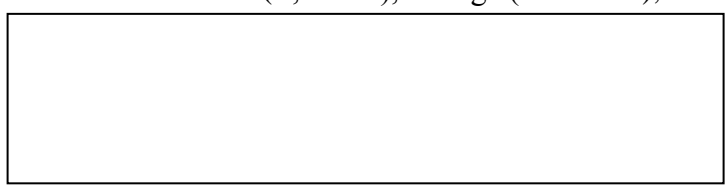

**c)** Consider the sampling rate chosen for the ADC in Lab 8. Give the relationship for the slowest possible sampling rate  $(f_s, \text{in Hz})$ , given these parameters: ADC resolution ( $\Delta V$ , in volts), number of ADC bits (*n*, in bits, e.g., 12 bits) and rate at which one moves the slide pot (*r*, in oscillations per sec).

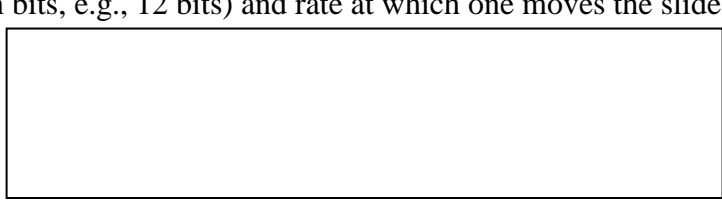

**d)** Sketch the current versus voltage curve of an LED like the ones used in lab. Include the (2V,10mA) operating point, but roughing sketch the other points from 0 to 3 volts

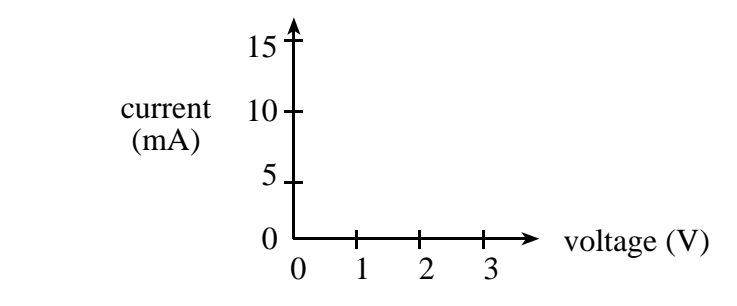

**e)** Consider a two-dimensional array of half words (16 bits each), with *n* rows and *m* columns. The bus frequency is 80 MHz. The base address of the array is *b*, and the array is defined in row major order What is the address of the element in row *i* and column *j*?

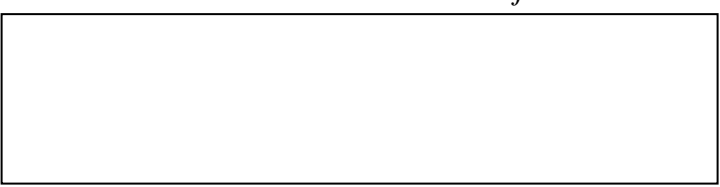

**(10) Question 2 (Local Variables).** The assembly subroutine below uses *three* local variables. Demonstrate your understanding of local variables in assembly by answering the following questions. You may assume the initial stack pointer is 0x20001008, no registers other than R0-R3 are used, and all three local variables are allocated on the stack.

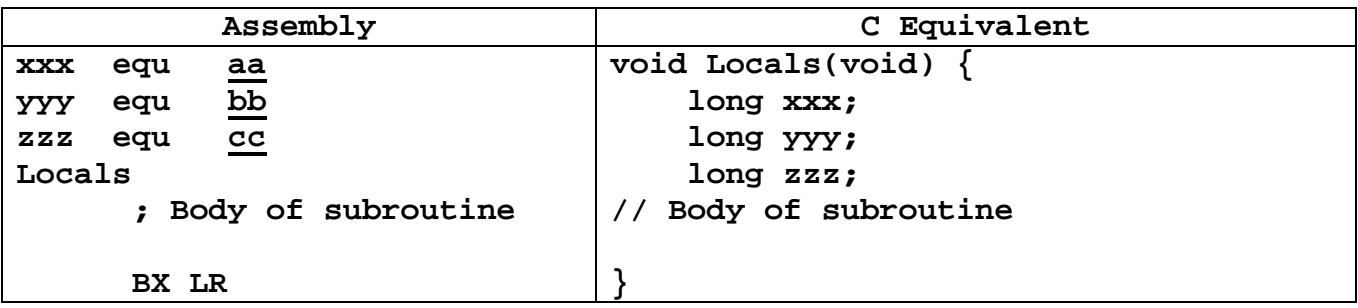

- **a) (2 points)** Which of the following is *not* relevant to the use of local variables?
	- **i.** Binding using equ pseudo-ops
	- **ii.** Allocation on stack
	- **iii.** Parameter-passing to the subroutine
	- **iv.** Indexed access of the stack with SP as the base.
	- **v.** Deallocation by restoring the SP
- **b) (2 points)** What will the value of the SP be after allocating space for all three?
- **c) (3 points)** Assuming that the three variables are allocated space in the order in which they appear **xxx** at higher address, **yyy** in the middle and **zzz** at the lower address. Lower address means smaller value than higher address. The values of **aa**, **bb** and **cc** are:
	- **i. aa** is 8; **bb** is 4; **cc** is 0
	- **ii. aa** is 0; **bb** is 1; **cc** is 2
	- **iii. aa** is 2; **bb** is 1; **cc** is 0
	- **iv. aa** is 0; **bb** is 4; **cc** is 8
	- **v. aa** is 1; **bb** is 2; **cc** is 4
	- **vi.** None of the above
- **d) (3 points)** Assuming that the correct values for **bb** is set. Which of the sequences of instructions will add 1 to the local variable **yyy**.
	- **i.** LDRSB R0,[SP,#yyy]; ADD R0,R0,#1; STRB R0,[SP,#yyy]
	- **ii.** LDR R0,[SP,yyy]; ADD R0,R0,#1; STR R0,[SP,yyy]
	- **iii.** ADD [SP,#yyy],#1;
	- **iv.** LDRSH R0,[SP,yyy]; ADD R0,R0,#1; STRH R0,[SP,yyy]
	- **v.** None of the above

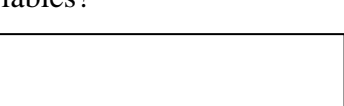

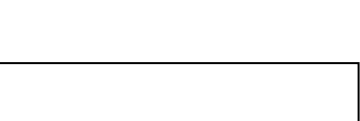

} l,

**(15) Question 3 (C Programming with struct).** Given the following struct declaration for a student, complete the subroutine which (a) calculates each student's grade as 'P' or 'F' depending on whether the score is higher than or equal to 75, and (b) returns the average class score;

```
#define SIZE 64 
struct Student {
    unsigned long id;
    unsigned long score;
    unsigned char grade; // you will enter 'P' or 'F'
};
typedef struct Student STyp;
unsigned long Grades(STyp class[SIZE]){
```
# **(10) Question 4 (Interrupts).**

**a) (3 points)** An Interrupt Service Routine executes the last line of its code, a return statement (BX LR). Which of the following registers are *not* popped from the stack? Put all the letters in the box that apply. For example, if you think i,ii are not popped, but iii,iv,v are popped, enter i+ii.

- i. R0-R3
- ii. R12
- iii. LR
- iv. PC, SP, PSR
- v. R4-R11

**b) (5 points)** Assume the bus clock is operating at 80 MHz. The SysTick initialization executes these instructions. SysTick will be used to generate a periodic interrupt with an interrupt period of 100μs (which is 10 kHz.) What assembly instructions go in the **????(a)????** and **????(b)????** places?

## **SysTick\_Init**

LDR R1,=NVIC ST RELOAD R

 **????(a)????**

 **STR R0,[R1] LDR R1,=NVIC\_ST\_CTRL\_R** 

**????(b)????**

 **STR R2,[R1] BX LR** 

**c) (2 points)** All Interrupt Service Routines with the exception of **SysTick\_Handler** must do this:

- i. Explicitly pop the SP before returning from the interrupt
- ii. Not use the Stack
- iii. Write to a FIF0
- iv. Explicitly acknowledge the Interrupt
- v. Write to a mailbox
- vi. None of the above

# **(10) Question 5 (UART).**

**a) (2 points)** A programmer set the **UART0\_IBRD\_R** to 50 and **UART0\_FBRD\_R** to 0. If the Bus clock frequency is 80MHz, what is the baud rate? (bps stands for bits per second)

- i. 80 kbps
- ii. 100 kbps
- iii. 1 Mbps
- iv. 120 kbps
- v. 16 kbps
- vi. None of the above

**b) (5 points)** Assuming now a serial port operating with a baud rate of 2000 bits per second. The protocol is 1 start, 8 data and 1 stop bit. Draw the waveform when the decimal value 204 is transmitted. You may assume the channel is idle before and after the frame. Time flows from left to right.

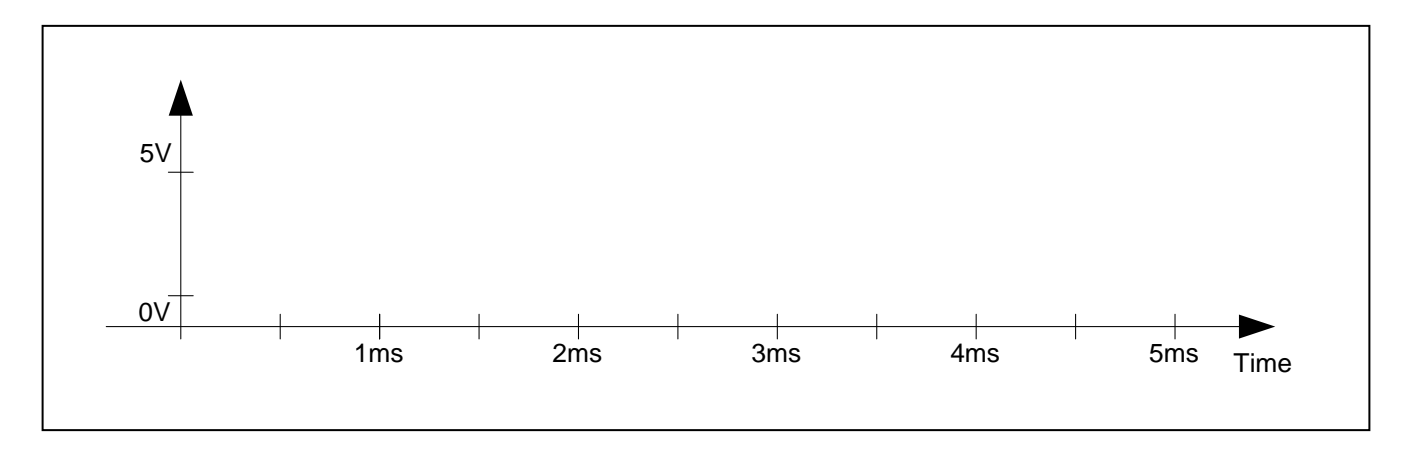

**c) (3 points)** Assume the serial port is setup as in part b) (2000 bps, 1 stop, 8 data, 1 start bit) and the serial receive interrupt is set to trigger when the UART receive FIFO is half full. Furthermore, the receive interrupt handler empties the UART FIFO every time it is invoked. How long can interrupts at most be disabled to guarantee that no UART overflow (OE bit set) will occur.

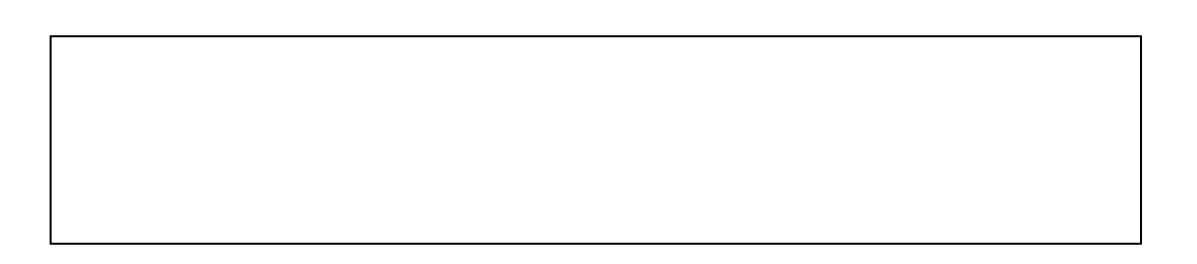

# **(15) Question 6. (Hardware)**

**a) (5 points)** Design a 6-bit DAC using the binary-weighted configuration. The DAC is controlled by six output port pins, PE5-0, where PE0 is the least significant and PE5 is the most significant bit. Carefully label the signal which is the DAC output, and specify the values for any resistors used

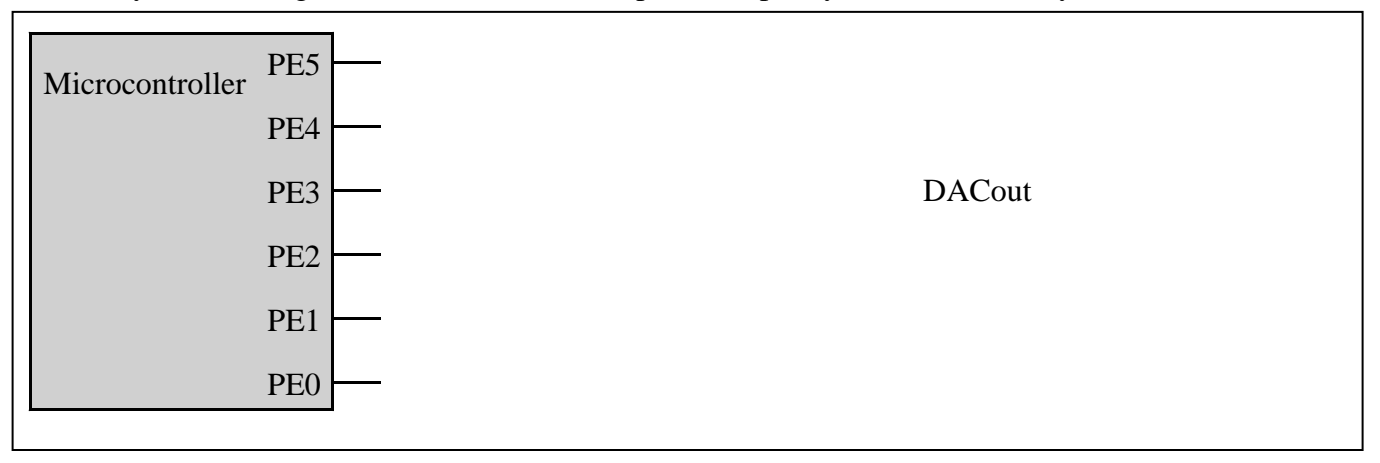

**b)** (5 points) The desired LED operating point is 1V, 1mA. Assume the  $V_{OL}$  of the 7406 is 0.5V. Assume the microcontroller output voltages are  $V_{OH} = 3.1V$  and  $V_{OL} = 0.2V$ . Interface this LED to PA2 using positive logic. Full credit for the solution uses the fewest components, and partial credit if it works. Specify values for any resistors needed. Show equations of your calculations used to select resistor values.

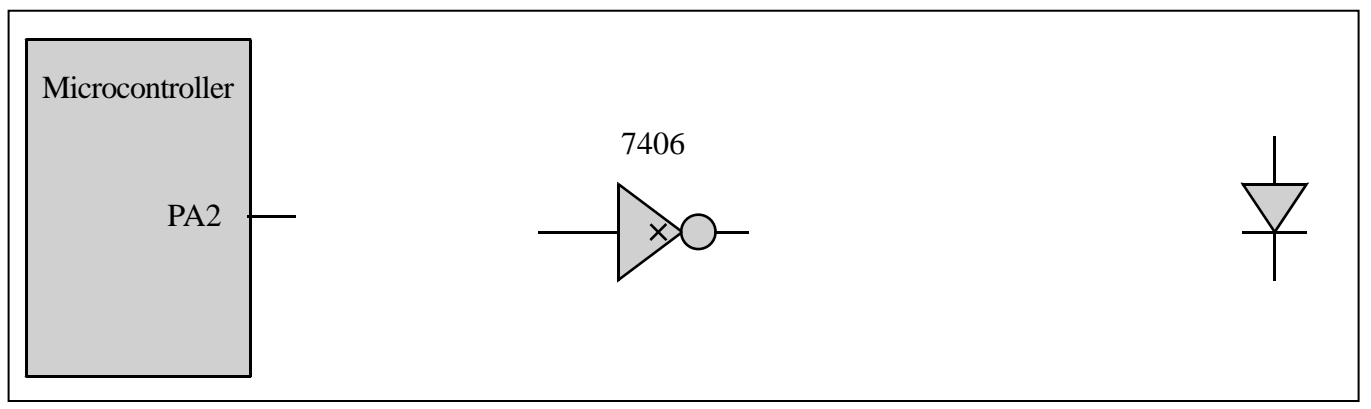

**c) (5 points)** Interface a switch to PA3 such that if the switch is pressed the software sees a logic 0 and if the switch is not pressed the software sees a logic one. Specify values for any resistors needed. The software will clear both the internal pullup and pulldown registers.

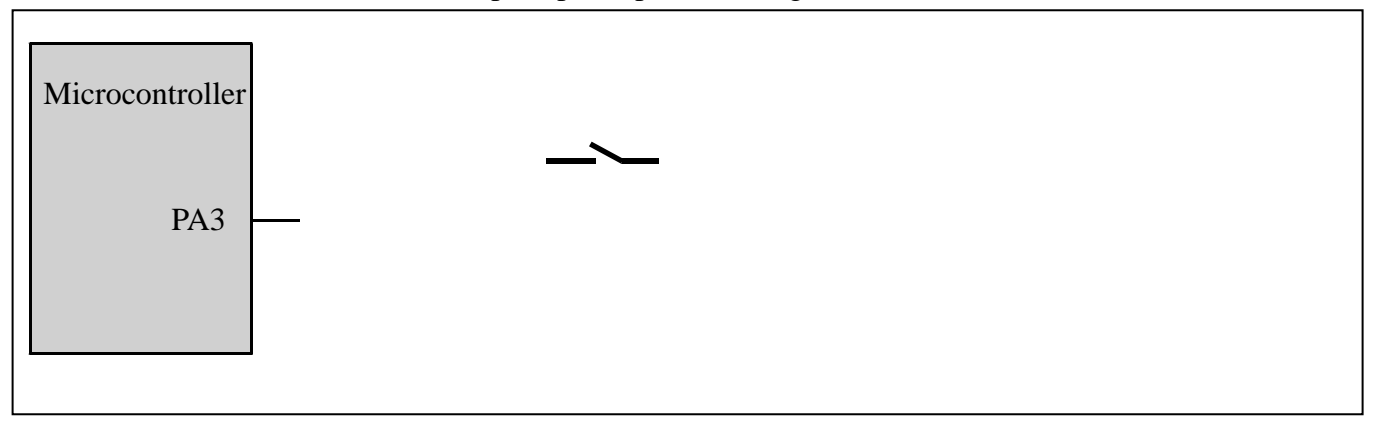

**(10) Question 7 (ADC).** Assume the ADC has already been initialized to use sequencer 3 with a software trigger and channel 1. Write a C function that starts the ADC, waits for it to complete, reads the 12-bit result, clears the flag and returns the measured voltage (in the ADC's range of 0-3V) as a value with units of mV. For example if the input is 1.234V then the software will return 1234. The prototype for this function is

**unsigned long ADC0\_InSeq3(void);**

# **(10) Question 8 (FIFO).**

**a) (2 points)** Why is the **first in first out** (FIFO) queue really important for interfacing I/O devices? i) They can store data permanently, which is important because embedded systems are used in safety critical situations, and we need to know what the data was during operation.

ii) They are a way to store data in the cloud. FIFOs provide backup and sharing.

iii) The software and hardware can operate at variable speeds and data are temporarily spooled into the FIFO as it passes between them.

iv) It can store an arbitrarily large amount of data. This is important because the size and complexity of embedded systems is growing.

v) None of the above.

vi) All of the above.

**b) (5 points)** Circle all the bugs in this FIFO implementation, and show the corrections needed to make this FIFO functional.

```
unsigned char static PutI; 
unsigned char static GetI; 
short static FIFO[16]; // 16 halfwords or 32 bytes of data
void Fifo_Init(void){
   PutI = GetI = 5; 
}
int Fifo_Put(short data){
   if(((PutI+1)&0x1F) == GetI) return 0; 
   FIFO[PutI] = data; 
   PutI = (PutI+1)&0x1F; 
   return 1;
}
int Fifo_Get(short *datapt){ 
   if(PutI == GetI) return 0; 
   *datapt = FIFO[GetI]; 
   GetI = (GetI+1)&0x1F; 
   return 1; 
}
```
**c) (3 points)** Assuming a SysTick handler calls **Fifo\_Put()** every 1 ms and the **main()** is able to process one item every 2 ms. If the **main()** is processing the first item right after the first SysTick puts it into the FIFO at time 0, does the FIFO ever overflow and if so, at what time?

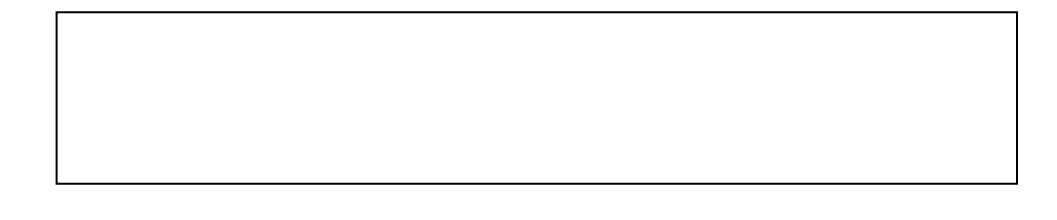

# **(10) Question 9 (FSM).**

**a) (4 points)** Assume we start in the happy state. The input starts and remains 3. What sequence of outputs will occur? i) start and remain at 10 ii) 10, 12, 0 (and remain at 0) iii) 10, 0, 10, 0, 10, 0, 10, 0, 10, over and over iv) 10, 12, 10, 12, 10, 12, 10, 12, 10, over and over v) None of the above

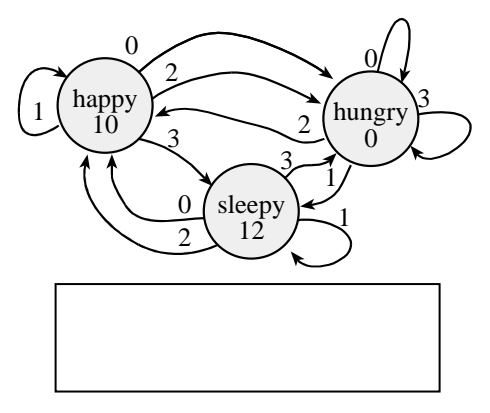

**b) (6 points)** Consider this FSM, the 6-bit output is on Port B (PB5-0) and the 2-bit input on Port E (PE1-0). You may call the SysTick function SysTick\_Wait10ms(*n*); to wait *n*\*10msec. **struct State { unsigned long Out;** 

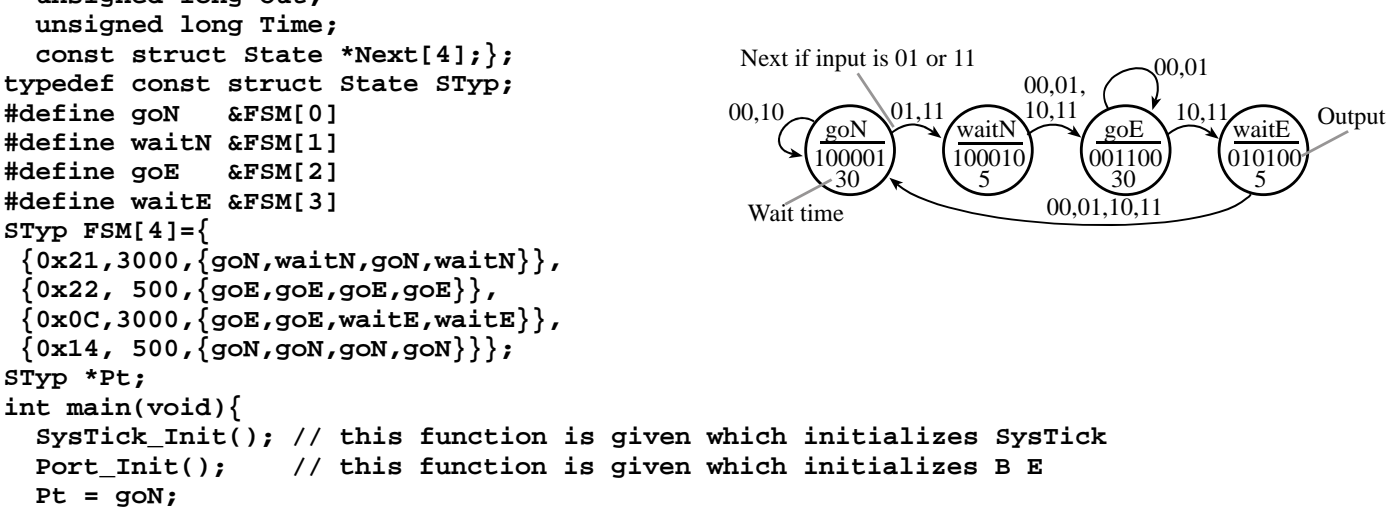

Write C code that completes this main program such that the FSM runs in the foreground. Write friendly code. You can assume that **GPIO\_PORTB\_DATA\_R** and **GPIO\_PORTE\_DATA\_R** have been defined.

```
Memory access instructions
   LDR Rd, [Rn] ; load 32-bit number at [Rn] to Rd 
   LDR Rd, [Rn,#off] ; load 32-bit number at [Rn+off] to Rd 
   LDR Rd, =value ; set Rd equal to any 32-bit value (PC rel)
   LDRH Rd, [Rn] ; load unsigned 16-bit at [Rn] to Rd 
         Rd, [Rn,#off] ; load unsigned 16-bit at [Rn+off] to Rd
   LDRSH Rd, [Rn] ; load signed 16-bit at [Rn] to Rd 
   LDRSH Rd, [Rn,#off] ; load signed 16-bit at [Rn+off] to Rd 
   LDRB Rd, [Rn] ; load unsigned 8-bit at [Rn] to Rd 
         Rd, [Rn,#off] ; load unsigned 8-bit at [Rn+off] to Rd
   LDRSB Rd, [Rn] ; load signed 8-bit at [Rn] to Rd 
   LDRSB Rd, [Rn,#off] ; load signed 8-bit at [Rn+off] to Rd 
 STR Rt, [Rn] ; store 32-bit Rt to [Rn] 
 STR Rt, [Rn,#off] ; store 32-bit Rt to [Rn+off] 
 STRH Rt, [Rn] ; store least sig. 16-bit Rt to [Rn] 
 STRH Rt, [Rn,#off] ; store least sig. 16-bit Rt to [Rn+off] 
   STRB Rt, [Rn] ; store least sig. 8-bit Rt to [Rn] 
   STRB Rt, [Rn,#off] ; store least sig. 8-bit Rt to [Rn+off] 
               PUSH {Rt} ; push 32-bit Rt onto stack 
 POP {Rd} ; pop 32-bit number from stack into Rd
 ADR Rd, label ; set Rd equal to the address at label
 MOV{S} Rd, <op2> ; set Rd equal to op2
 MOV Rd, #im16 ; set Rd equal to im16, im16 is 0 to 65535 
 MVN{S} Rd, <op2> ; set Rd equal to -op2
Branch instructions
   B label ; branch to label Always
  BEQ label ; branch if Z == 1
   BNE label ; branch if Z == 0 Not equal
   BCS label ; branch if C == 1 Higher or same, unsigned ≥
   BHS label ; branch if C == 1 Higher or same, unsigned ≥
   BCC label ; branch if C == 0 Lower, unsigned <
   BLO label ; branch if C == 0 Lower, unsigned <
   BMI label ; branch if N == 1 Negative
 BPL label ; branch if N == 0 Positive or zero
 BVS label ; branch if V == 1 Overflow
 BVC label ; branch if V == 0 No overflow
   BHI label ; branch if C==1 and Z==0 Higher, unsigned >
   BLS label ; branch if C==0 or Z==1 Lower or same, unsigned ≤
   BGE label ; branch if N == V Greater than or equal, signed ≥
   BLT label ; branch if N != V Less than, signed <
   BGT label ; branch if Z==0 and N==V Greater than, signed >
   BLE label ; branch if Z==1 or N!=V Less than or equal, signed ≤ 
 BX Rm ; branch indirect to location specified by Rm
 BL label ; branch to subroutine at label 
 BLX Rm ; branch to subroutine indirect specified by Rm 
Interrupt instructions<br>
CPSIE I
   CPSIE I ; enable interrupts (I=0)<br>
CPSID I ; disable interrupts (I=1)
                       CPSID I ; disable interrupts (I=1)
Logical instructions
   AND{S} {Rd,} Rn, <op2> ; Rd=Rn&op2 (op2 is 32 bits) 
 ORR{S} {Rd,} Rn, <op2> ; Rd=Rn|op2 (op2 is 32 bits)
 EOR{S} {Rd,} Rn, <op2> ; Rd=Rn^op2 (op2 is 32 bits) 
 BIC{S} {Rd,} Rn, <op2> ; Rd=Rn&(~op2) (op2 is 32 bits)
 ORN{S} {Rd,} Rn, <op2> ; Rd=Rn|(~op2) (op2 is 32 bits)
 LSR{S} Rd, Rm, Rs ; logical shift right Rd=Rm>>Rs (unsigned)
 LSR{S} Rd, Rm, #n ; logical shift right Rd=Rm>>n (unsigned)
 ASR{S} Rd, Rm, Rs ; arithmetic shift right Rd=Rm>>Rs (signed)
```

```
 ASR{S} Rd, Rm, #n ; arithmetic shift right Rd=Rm>>n (signed)
    LSL{S} Rd, Rm, Rs ; shift left Rd=Rm<<Rs (signed, unsigned)
                              LSL{S} Rd, Rm, #n ; shift left Rd=Rm<<n (signed, unsigned)
Arithmetic instructions
    ADD{S} {Rd,} Rn, <op2> ; Rd = Rn + op2 
    ADD{S} {Rd,} Rn, #im12 ; Rd = Rn + im12, im12 is 0 to 4095
    SUB{S} {Rd,} Rn, <op2> ; Rd = Rn - op2 
 SUB{S} {Rd,} Rn, #im12 ; Rd = Rn - im12, im12 is 0 to 4095
 RSB{S} {Rd,} Rn, <op2> ; Rd = op2 - Rn 
    RSB{S} {Rd,} Rn, #im12 ; Rd = im12 – Rn
    CMP Rn, <op2> ; Rn – op2 sets the NZVC bits
                             Rn - (-op2) sets the NZVC bits<br>; Rd = Rn * Rm signed or unsigned
   MUL\{S\} \{Rd, \} Rn, Rm
   MLA Rd, Rn, Rm, Ra ; Rd = Ra + Rn*Rm signed or unsigned<br>MLS Rd, Rn, Rm, Ra ; Rd = Ra - Rn*Rm signed or unsigned
    MLS Rd, Rn, Rm, Ra ; Rd = Ra - Rn*Rm signed or unsigned 
    UDIV {Rd,} Rn, Rm ; Rd = Rn/Rm unsigned
            SDIV {Rd,} Rn, Rm ; Rd = Rn/Rm signed
Notes Ra Rd Rm Rn Rt represent 32-bit registers
      value any 32-bit value: signed, unsigned, or address 
                {S} if S is present, instruction will set condition codes 
      #im12 any value from 0 to 4095 
      #im16 any value from 0 to 65535
      {Rd,} if Rd is present Rd is destination, otherwise Rn 
      #n any value from 0 to 31 
      #off any value from -255 to 4095 
      label any address within the ROM of the microcontroller 
               the value generated by <op2>
Examples of flexible operand <op2> creating the 32-bit number. E.g., Rd = Rn+op2<br>ADD Rd, Rn, Rm <br>; op2 = Rm
   ADD Rd, Rn, Rm
    ADD Rd, Rn, Rm, LSL #n ; op2 = Rm<<n Rm is signed, unsigned 
 ADD Rd, Rn, Rm, LSR #n ; op2 = Rm>>n Rm is unsigned 
 ADD Rd, Rn, Rm, ASR #n ; op2 = Rm>>n Rm is signed 
    ADD Rd, Rn, #constant ; op2 = constant, where X and Y are hexadecimal digits:
                 • produced by shifting an 8-bit unsigned value left by any number of bits 
              • in the form 0x00XY00XY
                 • in the form 0xXY00XY00
                 • in the form 0xXYXYXYXY
                  R0
                   R1
                   R2
                   R3
                   R4
                   R5
                   R6
                   R7
                   R8
                   R9
                  R10
                  R11
                  R12
     Stack pointer R13 (MSP)
                R14 (LR)
                R15 (PC)
    Link register
  Program counter
    General
    purpose registers
                                                           256k Flash
                                                              ROM
                                                            64k RAM
                                                            I/O ports
                                                           Internal I/O
                                                              PPB
                                                                         0x0000.0000
                                                                         0x0003.FFFF
                                                                         0x2000.0000
                                                                         0x2000.FFFF
                                                                         0x4000.0000
                                                                         0x41FF.FFFF
                                                                         0xE000.0000
                                                                         0xE004.0FFF
       DCB 1,2,3 ; allocates three 8-bit byte(s)
       DCW 1,2,3 ; allocates three 16-bit halfwords
        DCD 1,2,3 ; allocates three 32-bit words
                              Condition code bits
                              N negative
                              Z zero
                              V signed overflow
                              C carry or
                                unsigned overflow
```

```
 SPACE 4 ; reserves 4 bytes
```
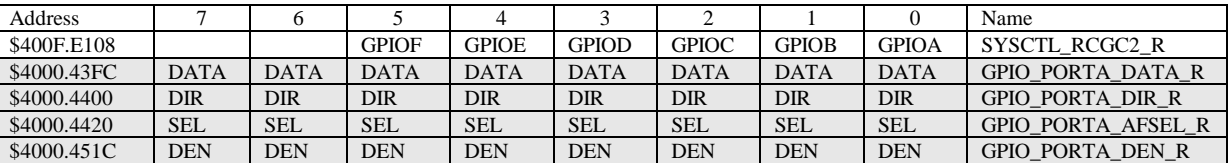

**Table 4.5. Some TM4C123/LM4F120 parallel ports. Each register is 32 bits wide. Bits 31 – 8 are zero.**

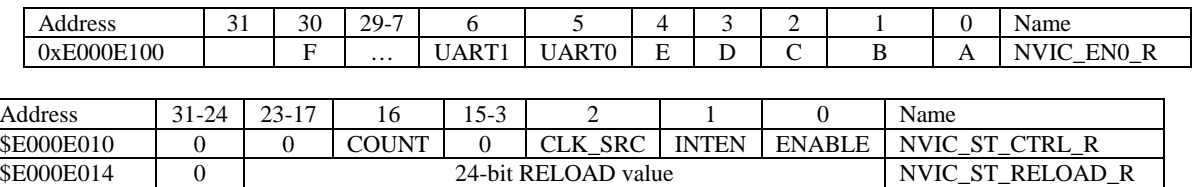

\$E000E018 0 24-bit CURRENT value of SysTick counter NVIC\_ST\_CURRENT\_R

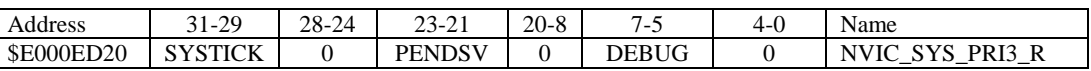

**Table 9.6. SysTick registers.**

Table 9.6 shows the SysTick registers used to create a periodic interrupt. SysTick has a 24-bit counter that decrements at the bus clock frequency. Let *fBUS* be the frequency of the bus clock, and let *n* be the value of the **RELOAD** register. The frequency of the periodic interrupt will be  $f_{BUS}(n+1)$ . First, we clear the **ENABLE** bit to turn off SysTick during initialization. Second, we set the **RELOAD** register. Third, we write to the **NVIC\_ST\_CURRENT\_R** value to clear the counter. Lastly, we write the desired mode to the control register, **NVIC\_ST\_CTRL\_R**. To turn on the SysTick, we set the **ENABLE** bit. We must set **CLK\_SRC**=1, because **CLK\_SRC**=0 external clock mode is not implemented on the LM3S/LM4F family. We set **INTEN** to enable interrupts. The standard name for the SysTick ISR is **SysTick\_Handler**.

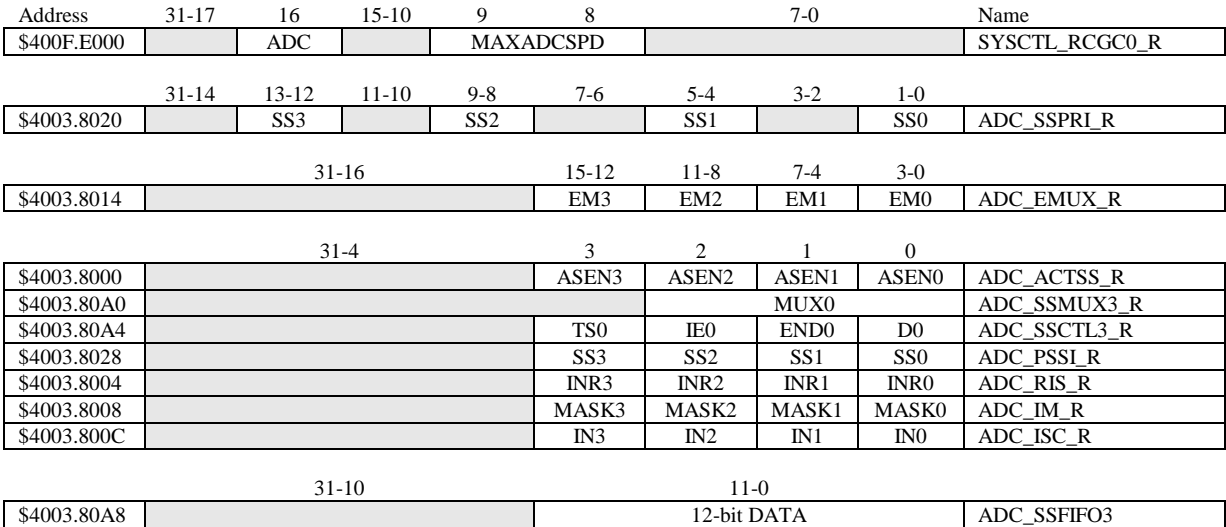

**Table 10.3. The TM4C123/LM4F120ADC registers. Each register is 32 bits wide.**

Set MAXADCSPD to 00 for slow speed operation. The ADC has four sequencers, but we will use only sequencer 3. We set the **ADC\_SSPRI\_R** register to 0x3210 to make sequencer 3 the lowest priority. Because we are using just one sequencer, we just need to make sure each sequencer has a unique priority. We set bits 15–12 (**EM3**) in the **ADC\_EMUX\_R** register to specify how the ADC will be triggered. If we specify software start (**EM3**=0x0), then the software writes an 8 (**SS3**) to the **ADC\_PSSI\_R** to initiate a conversion on sequencer 3. Bit 3 (**INR3**) in the **ADC\_RIS\_R** register will be set when the conversion is complete. We can enable and disable the sequencers using the **ADC\_ACTSS\_R** register. There are 11 on the TM4C123/LM4F120. Which channel we sample is configured by writing to the **ADC\_SSMUX3\_R** register. The **ADC\_SSCTL3\_R** register specifies the mode of the ADC sample. Clear **TS0**. We set **IE0** so that the **INR3** bit is set on ADC conversion, and clear it when no flags are needed. We will set **IE0** for both interrupt and busy-wait synchronization. When using sequencer 3, there is only one sample, so **END0** will always be set, signifying this sample is the end of the sequence. Clear the **D0** bit. The **ADC\_RIS\_R** register has flags that are set when the conversion is complete, assuming the **IE0** bit is set. Do not set bits in the **ADC\_IM\_R** register because we do not want interrupts.

UART0 pins are on PA1 (transmit) and PA0 (receive). The **UART0\_IBRD\_R** and **UART0\_FBRD\_R** registers specify the baud rate. The baud rate **divider** is a 22-bit binary fixed-point value with a resolution of  $2^{\text{-}6}$ . The **Baud16** clock is created from the system bus clock, with a frequency of (Bus clock frequency)/**divider**. The baud rate is

**Baud rate** =  $Baud16/16$  = (Bus clock frequency)/(16\*divider)

We set bit 4 of the **UART0\_LCRH\_R** to enable the hardware FIFOs. We set both bits 5 and 6 of the **UART0\_LCRH\_R** to establish an 8-bit data frame. The **RTRIS** is set on a receiver timeout, which is when the receiver FIFO is not empty and no incoming frames have occurred in a 32-bit time period. The arm bits are in the **UART0\_IM\_R** register. To acknowledge an interrupt (make the trigger flag become zero), software writes a 1 to the corresponding bit in the **UART0\_IC\_R** register. We set bit 0 of the **UART0** CTL R to enable the UART. Writing to **UART0** DR R register will output on the UART. This data is placed in a 16-deep transmit hardware FIFO. Data are transmitted first come first serve. Received data are place in a 16 deep receive hardware FIFO. Reading from **UART0\_DR\_R** register will get one data from the receive hardware FIFO. The status of the two FIFOs can be seen in the **UART0\_FR\_R** register (FF is FIFO full, FE is FIFO empty). The standard name for the UART0 ISR is **UART0\_Handler**. RXIFLSEL specifies the receive FIFO level that causes an interrupt (010 means interrupt on  $\geq \frac{1}{2}$  full, or 7 to 8 characters). TXIFLSEL specifies the transmit FIFO level that causes an interrupt (010 means interrupt on  $\leq \frac{1}{2}$  full, or 9 to 8 characters).

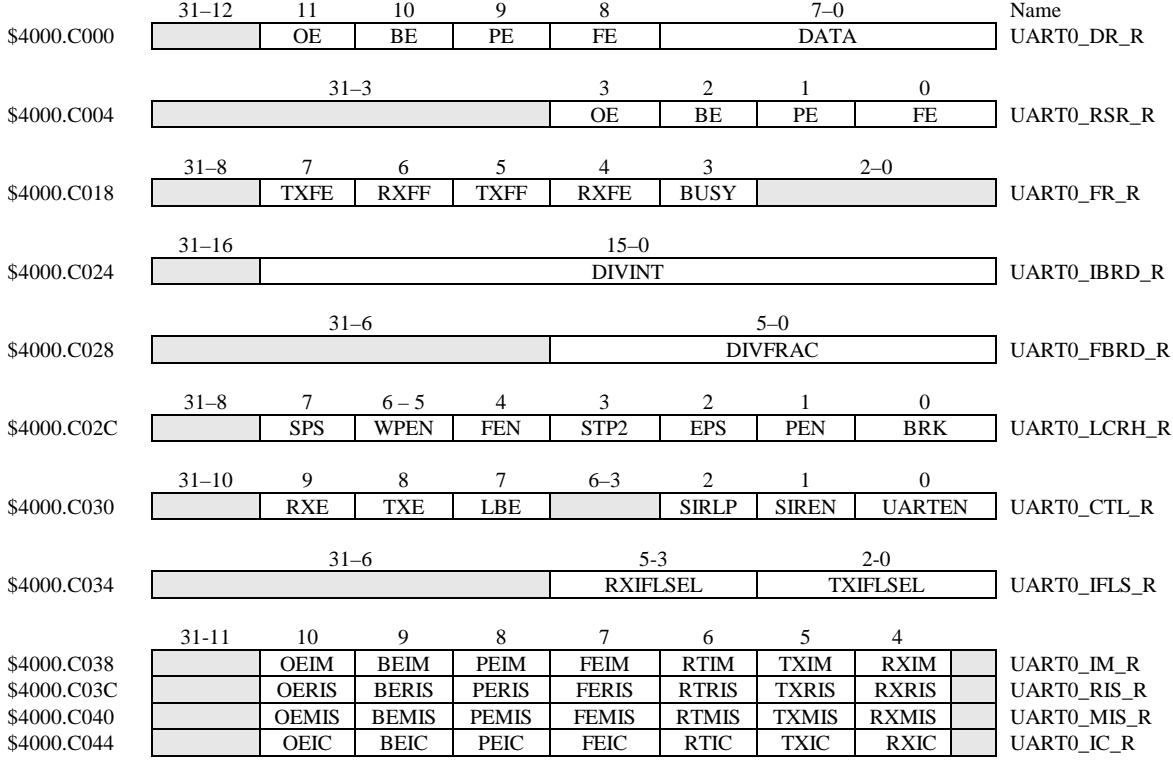

**Table 11.2. UART0 registers. Each register is 32 bits wide. Shaded bits are zero.**